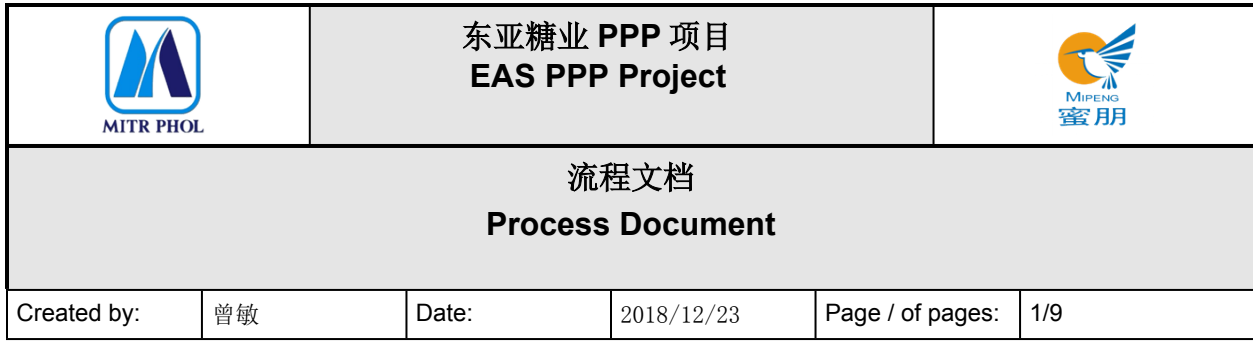

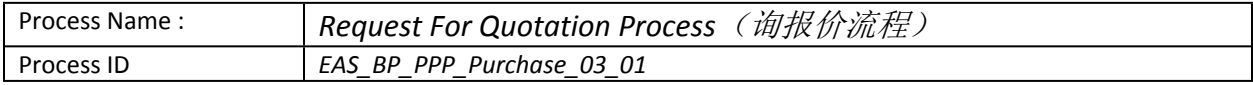

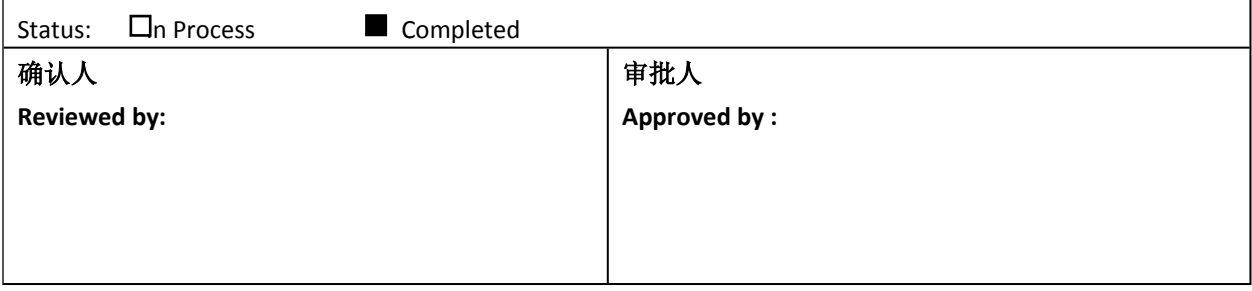

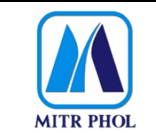

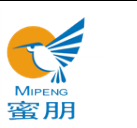

# 流程文档 **Process Document**

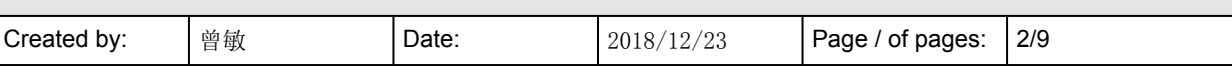

### 目录 Table of Content

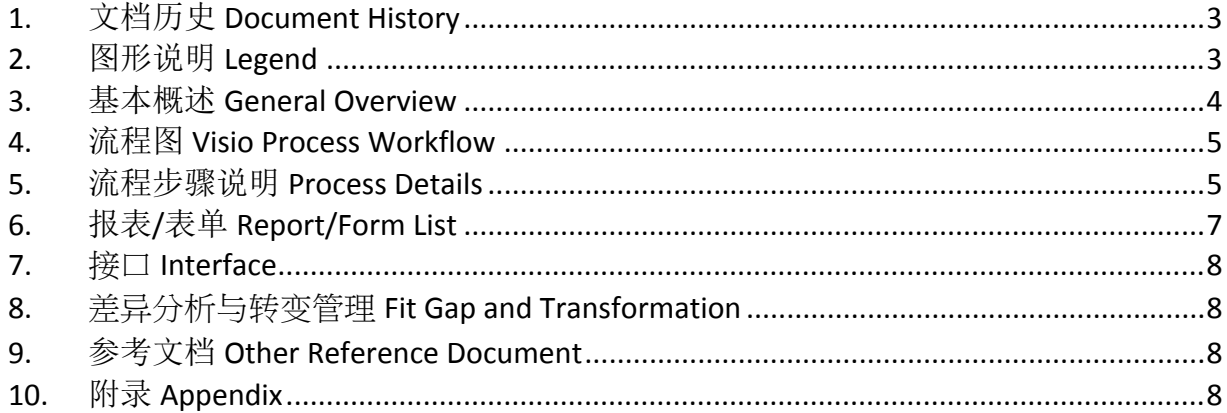

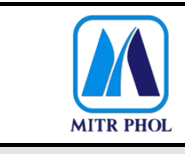

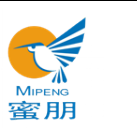

# **流程文档 Process Document**

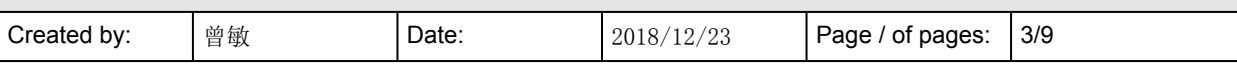

### <span id="page-2-0"></span>**1. 文档历史 Document History**

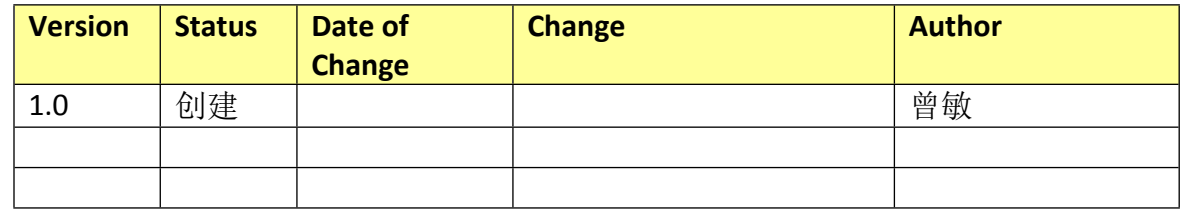

### <span id="page-2-1"></span>**2. 图形说明 Legend**

The following describes the symbols used in the process map:

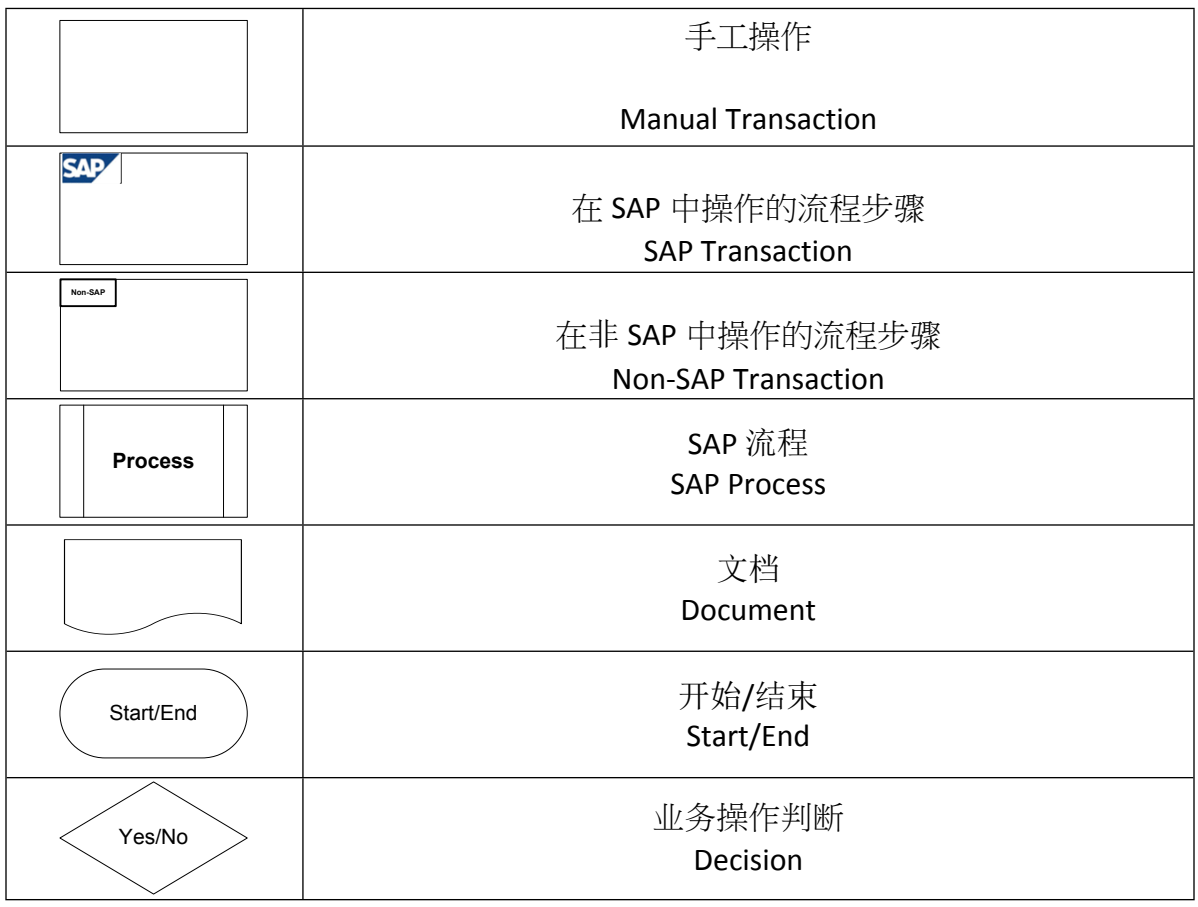

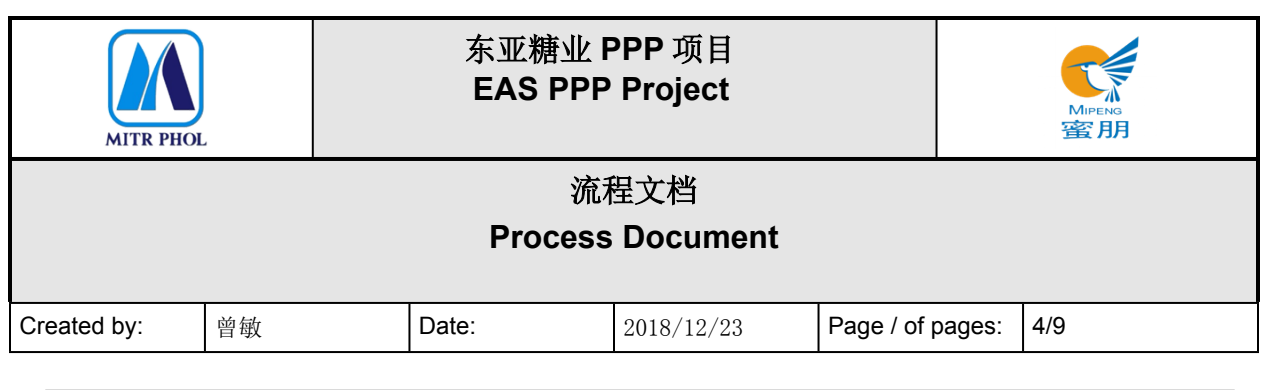

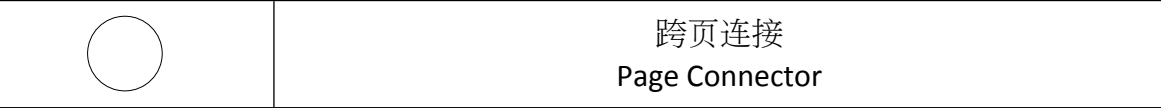

#### <span id="page-3-0"></span>**3. 基本概述 General Overview**

#### **3.1 适应范围 Standardization level Definition**

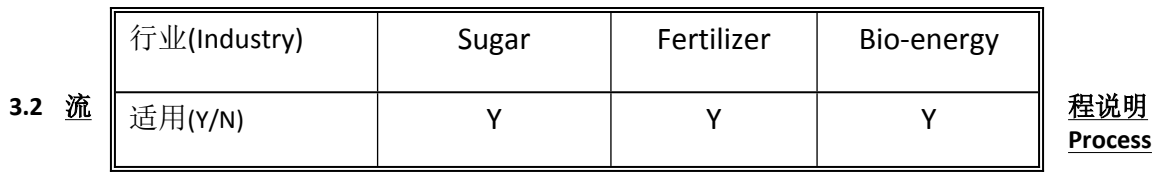

#### **Introduction**

询报价流程适用于广西南宁东亚糖业集团对已批准的采购申请向供应商进行询报价工作。 询价信息通过网站发布,供应商在网站报价,采购部收集供应商报价信息整理提交权限领导审 批,确定采购供应商后,通知供应商中标或未中标。

The request for quotation process is applicable to the request for quotation from supplier based on the purchase requisition approved.

The request for quotation shall be announced on the company website, and supplier shall quote the price on the company website as well. The purchasing department shall collect the price quotations and submit to authorized leader for approval, and notify the supplier of winning the tender or not once the supplier determined.

#### **3.3 业务效益 Business Benefit**

 供应商可以在网站平台按时报价,东亚集团相关部门对该网站平台进行管理,确保招投标信 息公开公平公正,并减少纸质文件交接。

Supplier can quote price on the website on time, and EAS departments shall well manage the website platform, implementing the tender in an open, fair and just manner and reducing paper work.

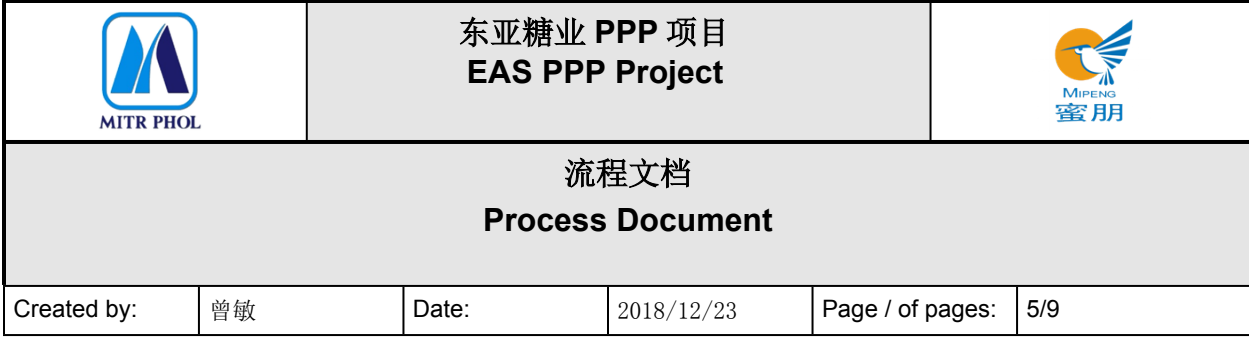

<span id="page-4-0"></span>**4. 流程图 Visio Process Workflow**

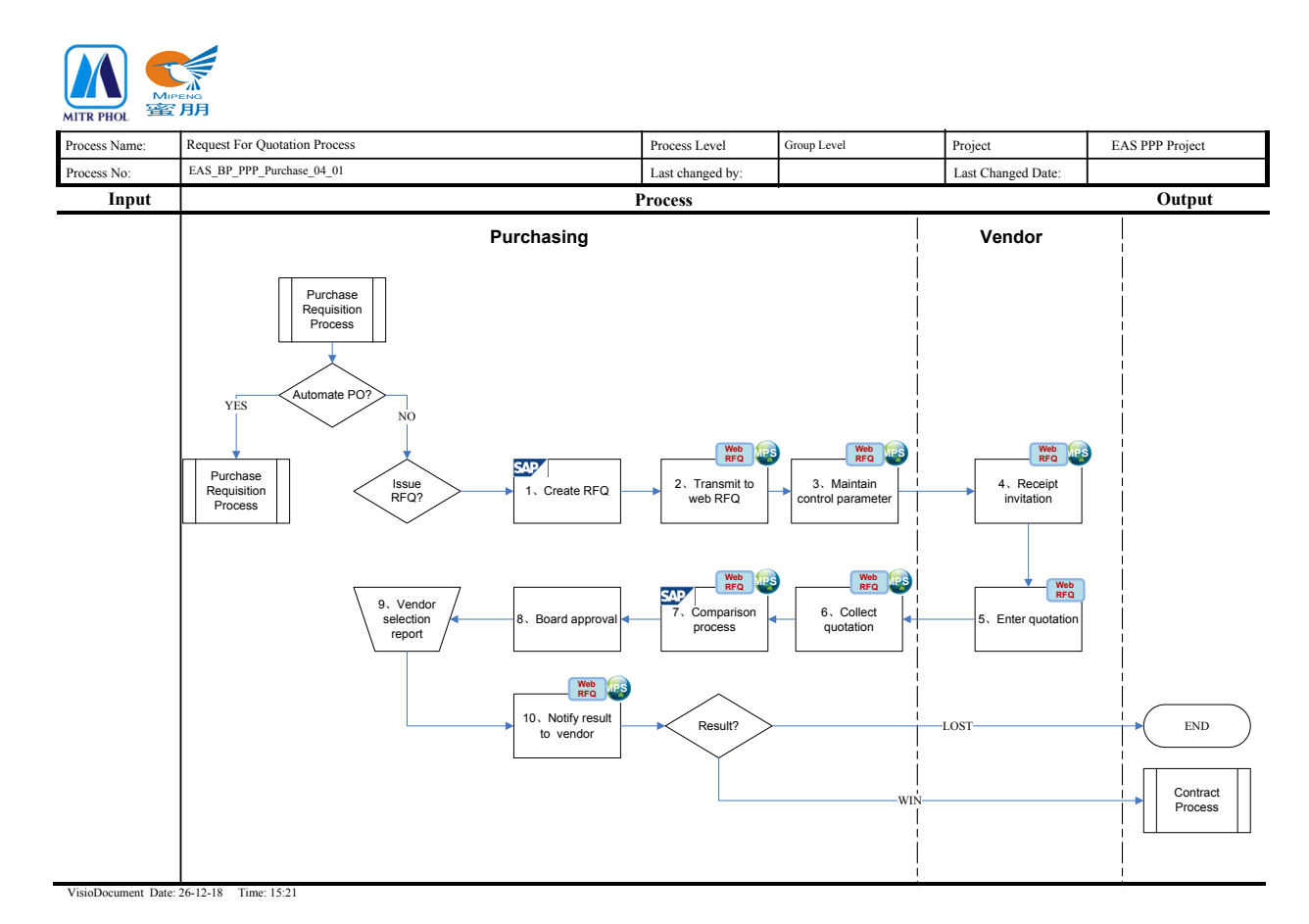

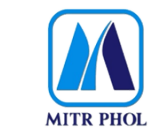

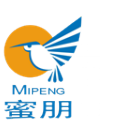

# **流程文档 Process Document**

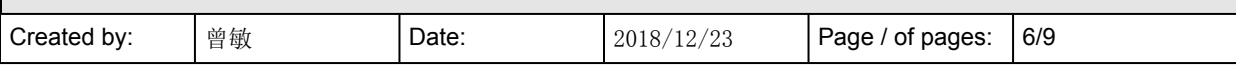

### <span id="page-5-0"></span>**5. 流程步骤说明 Process Details**

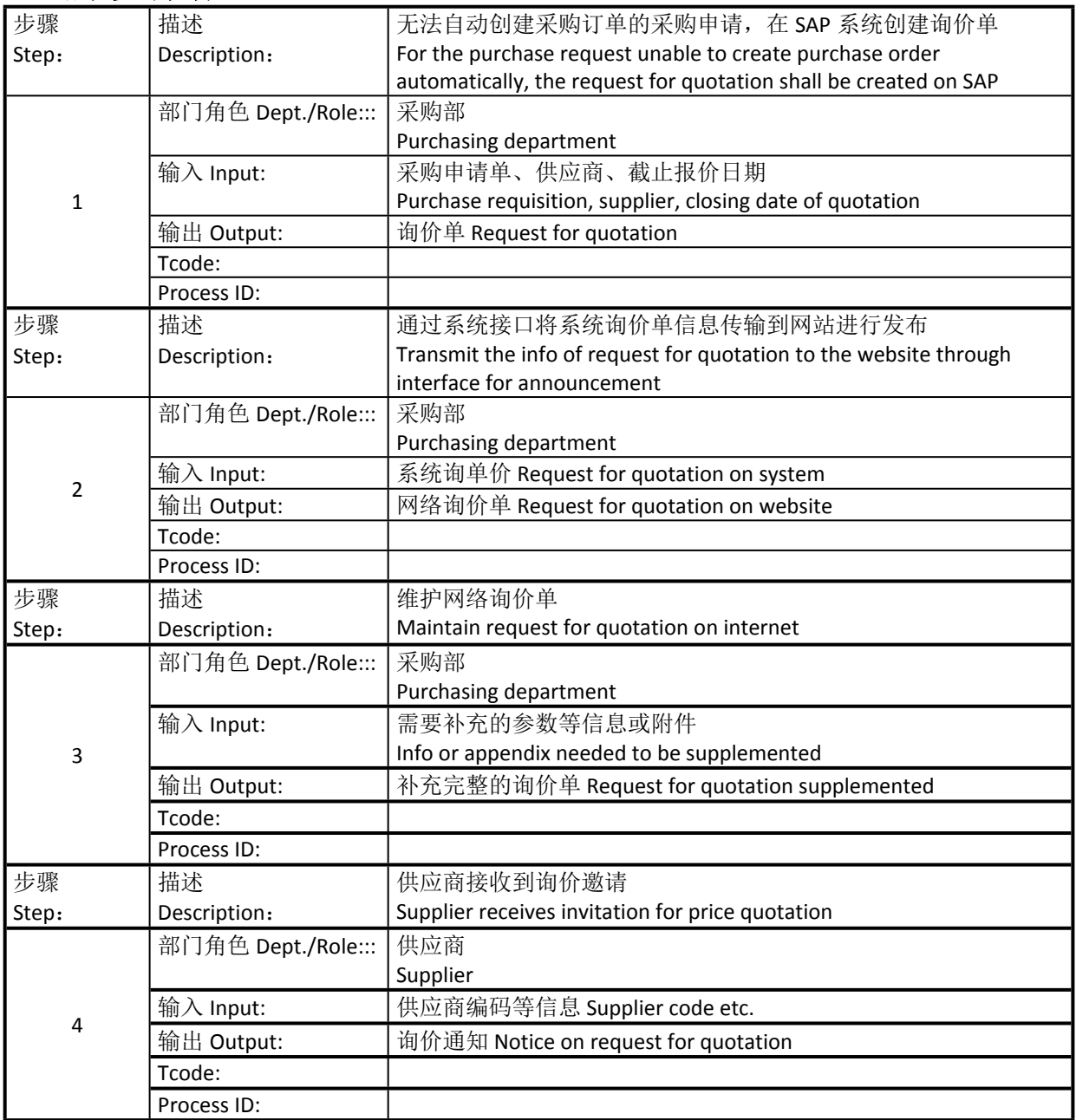

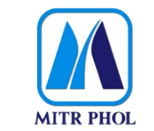

### **东亚糖业 PPP 项目 EAS PPP Project**

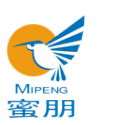

## **流程文档 Process Document**

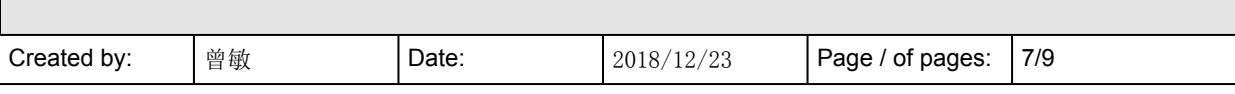

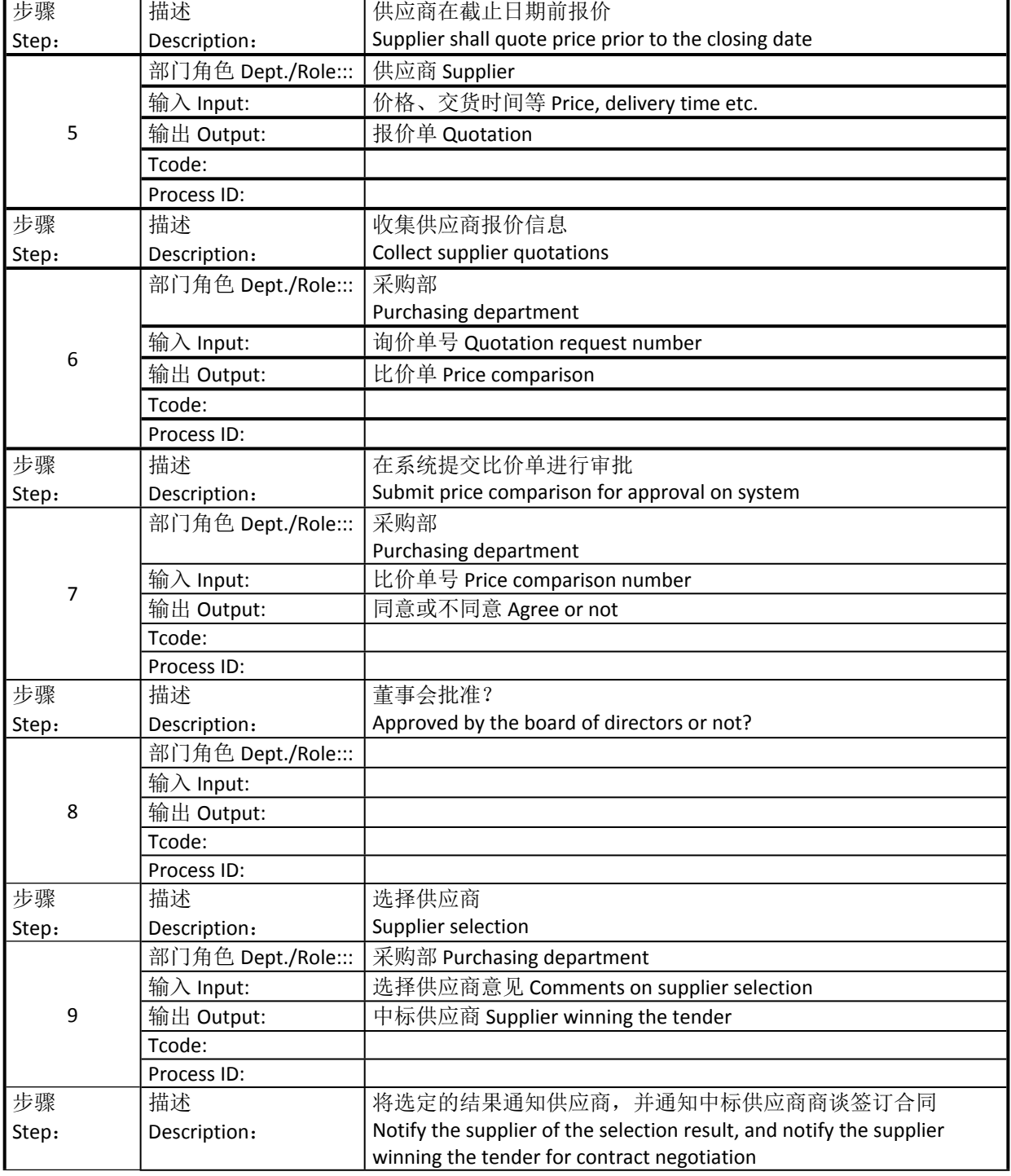

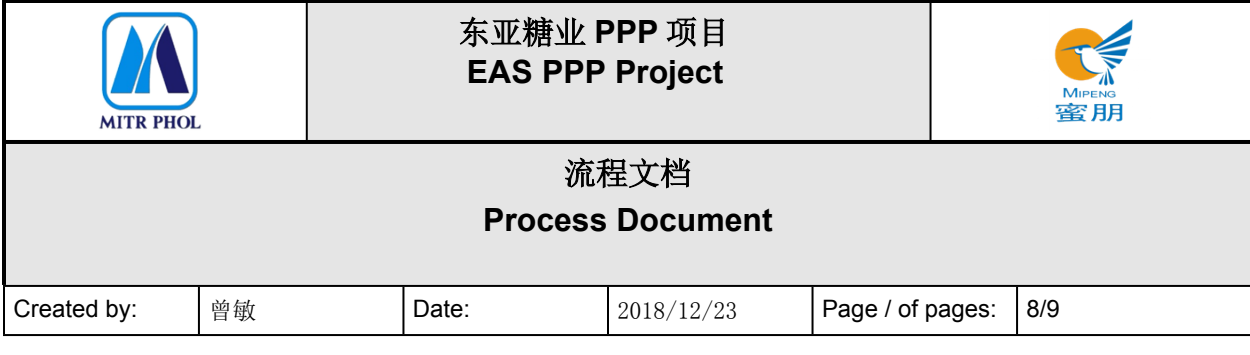

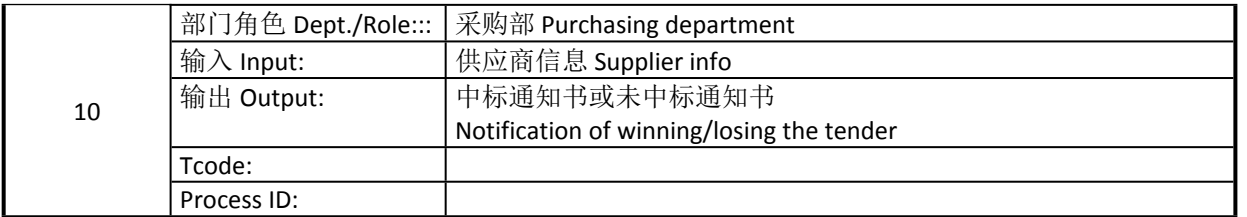

### <span id="page-7-0"></span>**6. 报表/表单 Report/Form List**

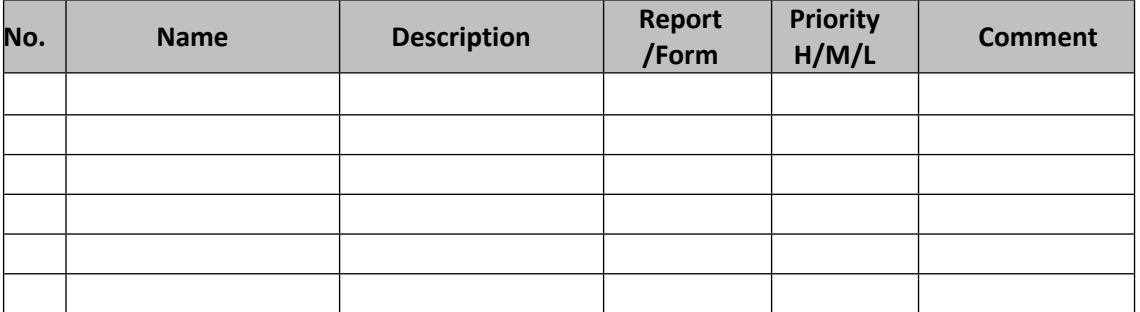

### <span id="page-7-1"></span>**7. 接口 Interface**

无

### <span id="page-7-2"></span>**8. 差异分析与转变管理 Fit Gap and Transformation**

现状 As-Is:部分询价信息通过电子邮件、传真等方式发布。 Some quotation requests are sent by email, fax etc.

将来 To-Be:利用开发的网站进询报价信息进行数字化管理。 Utilizer the website for quotation collection and e-management.

### <span id="page-7-3"></span>**9. 参考文档 Other Reference Document**

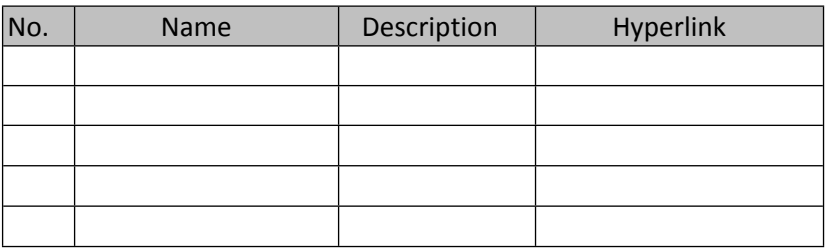

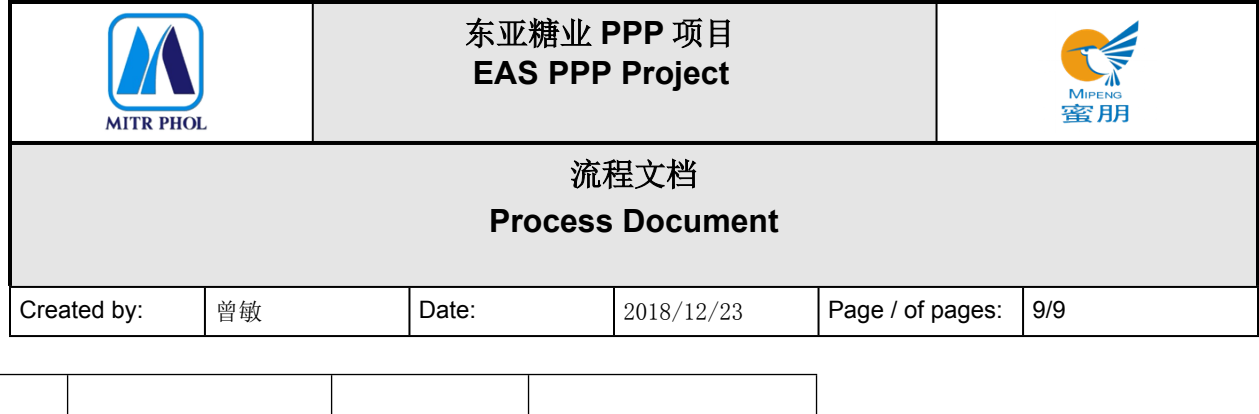

# <span id="page-8-0"></span>**10. 附录 Appendix**